# **Integración espacial de información agroecológica en un sistema de información geográfica**

**El Instituto Nacional de Investigaciones Agrí-**<br>
colas (INIA) cuenta con un alto volumen de<br>
datos e información agroecológica, genera-<br>
da a lo largo de más de cincuenta años. Uno de colas (INIA) cuenta con un alto volumen de datos e información agroecológica, generada a lo largo de más de cincuenta años. Uno de los estudios más relevantes generados por el INIA ha sido la definición de las áreas agroecológicas al norte del río Orinoco (Sánchez 1982), el cual abarca un total de 39 mapas a escala 1:250.000 que cubren toda el área norte del país, definiendo las áreas agroecológicas de acuerdo con la zona de vida, meses húmedos, tipos de paisajes y relieves, características del suelo, capacidad de uso y limitaciones para el uso agrícola.

La incorporación de esta información a un sistema de información geográfica y la actualización planimétrica ha sido trascendental para la generación de información espacial muy valiosa en el ordenamiento territorial, sea municipal, estatal y regional.

Además, ha servido como base para incorporar información puntual de sitios experimentales, fertilidad y ubicación de todas las estaciones climatológicas de las distintas instituciones involucradas en la generación de este tipo de información en el país.

De esta manera se suministra información a los usuarios potenciales sobre el clima, suelo, usos de la tierra y cultivos, entre otros, en forma rápida, precisa y eficiente.

El sistema de información de las áreas agroecológicas se desarrolló con el software Sistema de Información Geográfica Arcview 3.2 (Arcview, 1996); el cual es un sistema de carácter vectorial, donde la información espacial está asociada a información atributiva manejada en una base de datos. El sistema genera diferentes capas correspondientes a la información sobre: suelo, clima, fertilidad, usos de la tierra, planimetría, entre otros, con sus respectivas tablas de atributos asociadas a cada tipo de información.

*María Fernanda Rodríguez de Paiva Adriana Lelys Cortez Marin María Carolina Núñez† Francisco Ovalles Juan Carlos Rey*

*Investigadores. INIA. Centro Nacional de Investigaciones Agropecuarias. Correo electrónico: mfrodriguez@inia.gob.ve, acortez@inia.gob.ve, mnunez@inia.gob.ve, fovalles@inia.gob.ve, jcrey@inia.gob.ve, respectivamente.* 

En este sentido, se ha desarrollado inicialmente una capa de información relacionada con las áreas agroecológicas al norte de Venezuela, conformada por 39 cartas a escala 1:250.000 (Figura 1); a esta capa se le ha incluido la información referida a la división político-territorial (estados y municipios). Sobre la base de las áreas agroecológicas, se han incluido las capas de información referidas a la caracterización de sitios experimentales, determinaciones con fines de fertilidad y datos climatológicos.

### **Capas de información**

**Capa de áreas agroecológicas:** la capa consta de una base de datos conformada por 772 áreas agroecológicas con su data atributiva, normalizada, tomando como referencia la "Guía para la descripción de perfiles de suelo (Mérida 1976), "El estudio de clasificación de tierras con fines de riego" (MARNR 1982) y "Directivas de evaluación de tierras para la agricultura de secano" (FAO 1985). Esto permite que el usuario obtenga una información más completa al realizar consultas a la misma, por cualquier campo o variable definida en ella. Además, se cuenta con la digitalización vectorial de las 39 cartas de las unidades agroecológicas con información temática, como zonas de vida, paisajes o relieve, capacidad de uso, meses húmedos, vocación agrícola.

#### **Capa de caracterización de sitios experimenta-**

**les:** para la generación de esta capa se tomó en cuenta la descripción de la ubicación geográfica (planimetría), fisiográfica y geomorfológica, así como se ha geo-referenciado de manera aproximada la mayor cantidad de sitios posibles, para incluirlos al sistema en forma de puntos. A cada uno de estos puntos está asociada la caracterización del entorno, perfil y resultados de análisis de laboratorio. Hasta el momento se está en la fase de ubicación espacial.

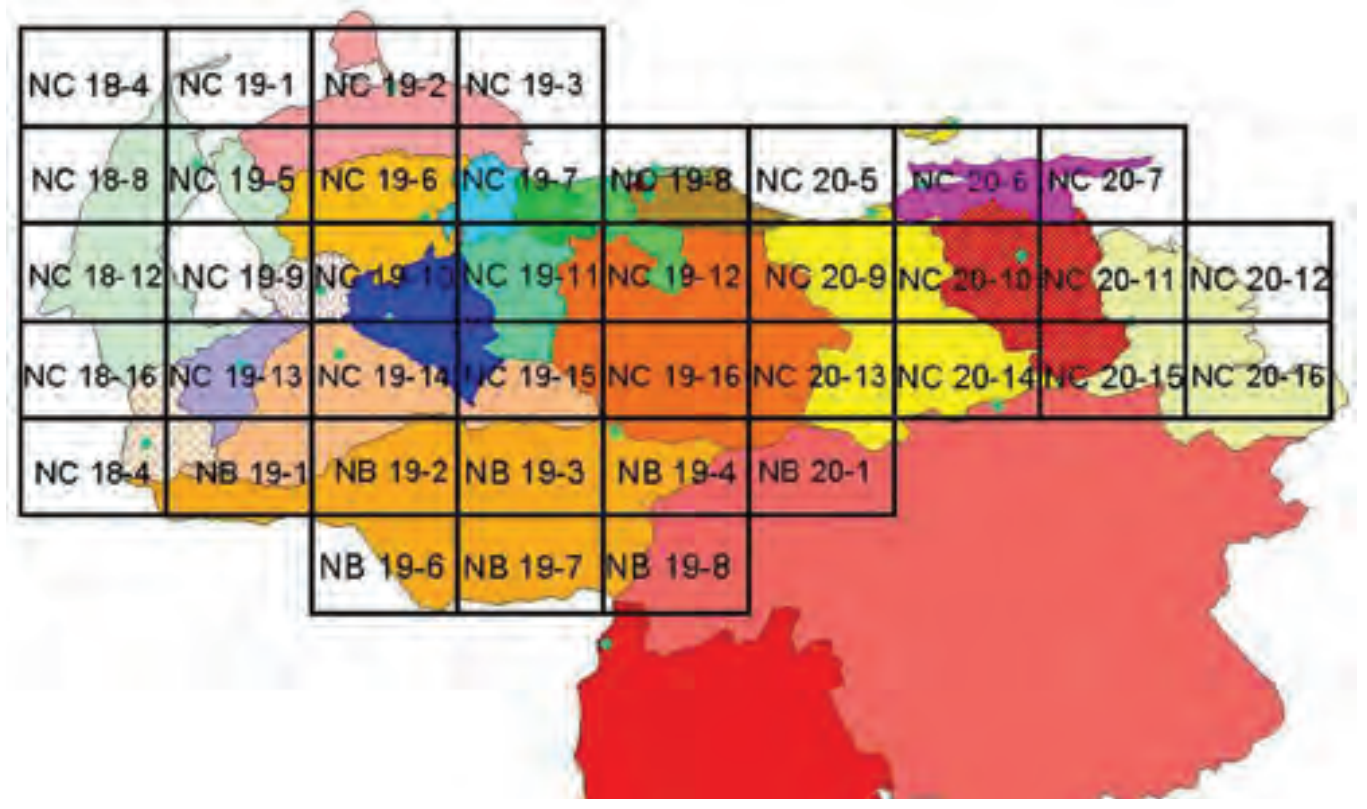

**Figura 1. Áreas agroecológicas al norte de Venezuela.**

**Capa de determinaciones con fines de fertilidad:**  se cuenta con una data importante que el Laboratorio de Suelos del INIA, ha venido procesando en forma automatizada por medio del Sistema de Información de Laboratorios (Siulab), durante los últimos 12 años. Estas muestras se encuentran muy bien ubicadas a nivel de municipio. En este sentido, el sistema de información de áreas agroecológicas con la información compilada en el ámbito municipal, puede generar mapas con información en relación con los contenidos de nutrientes de los suelos, materia orgánica, pH y problemas de salinidad en los suelos de los distintos estados que conforman el país. Actualmente se ha procesado los estados Aragua y Guárico como "pilotos".

**Capa de información climática***:* la capa de información climática contempla la ubicación espacial de todas las estaciones climatológicas distribuidas en el país, las cuales se encuentran en áreas estratégicas desde el punto de vista agrícola. Todas estas estaciones han sido incorporadas al sistema, mediante la vectorización en forma de puntos de las mismas y aportan datos de longitud, latitud, altura sobre el nivel del mar, código de la estación, tipo de estación, institución a la cual pertenece la

estación, períodos de registro y las mediciones promedios mensuales de los elementos climatológicos, como:

- Precipitación total y promedio.
- Temperatura máxima, media y mínima.
- Humedad relativa promedio.
- Viento.
- Radiación total promedio.
- Insolación horaria total y promedio.
- Evaporación Tina A total y promedio.
- Temperatura del suelo a diferentes profundidades.

En el sistema de información de las áreas agroecológicas se han realizado clasificaciones y análisis de las imágenes y mapas, en función de las variables en la base de datos, de donde se han obtenido distintos mapas temáticos, como planimetría, áreas agroecológicas, capacidad de uso, paisaje y relieve, meses húmedos, vocación, principales limitantes, entre otros, ya sea regional, estadal y nacional; finalmente editados con sus respectivas leyendas (figuras 2, 3, 4, 5, 6, 7, 8, 9, 10, 11, 12 y 13).

## **Regional**

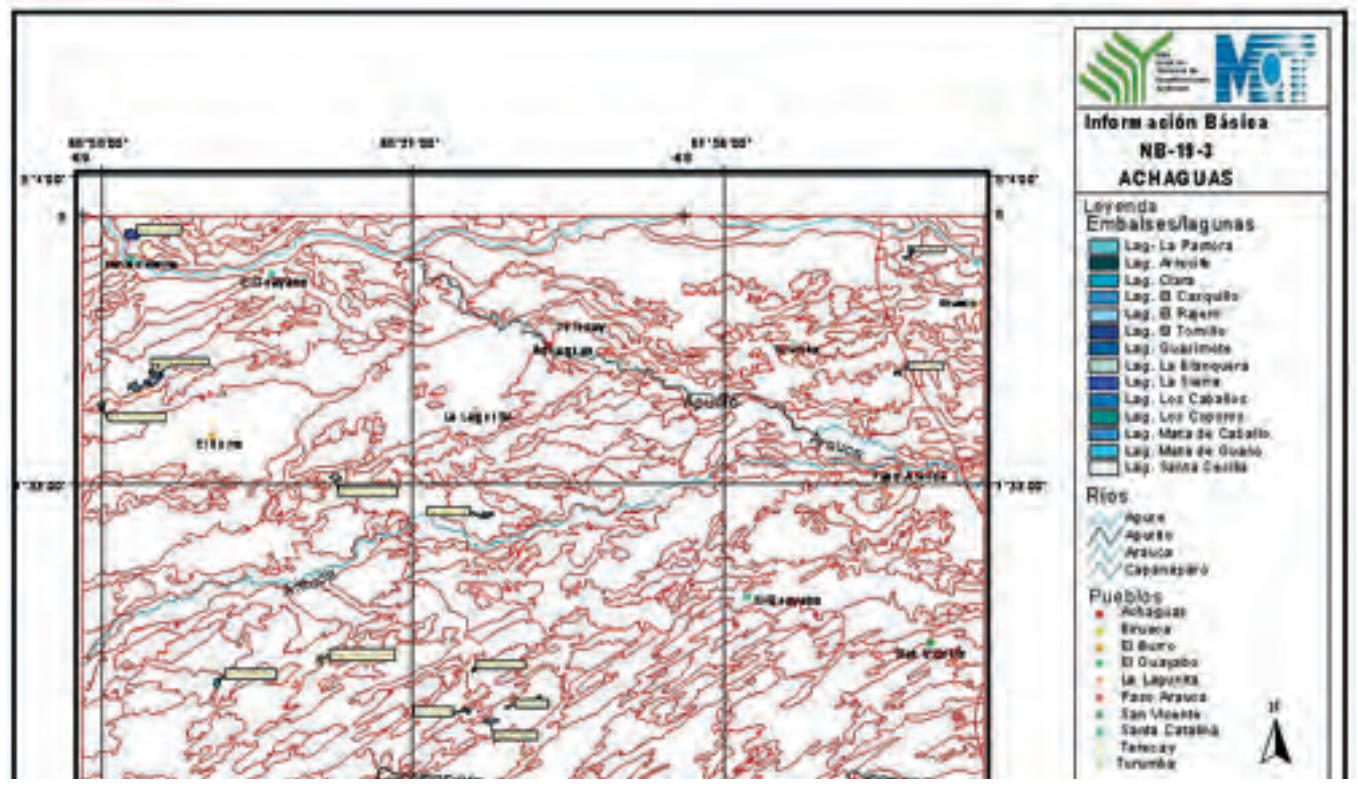

**Figura 2. Mapa planimétrico zona de Aragua.**

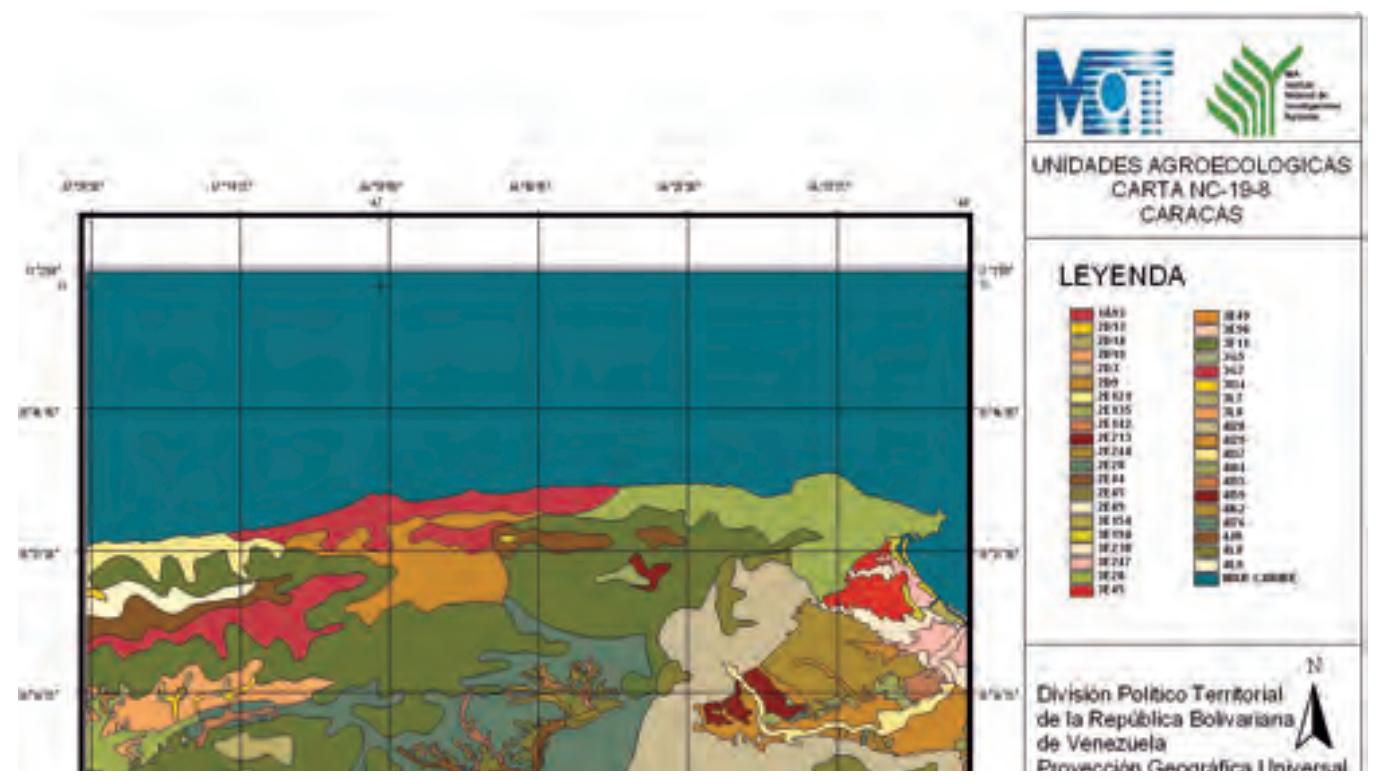

**Figura 3. Mapa áreas agroecológicas de la región central de Venezuela.**

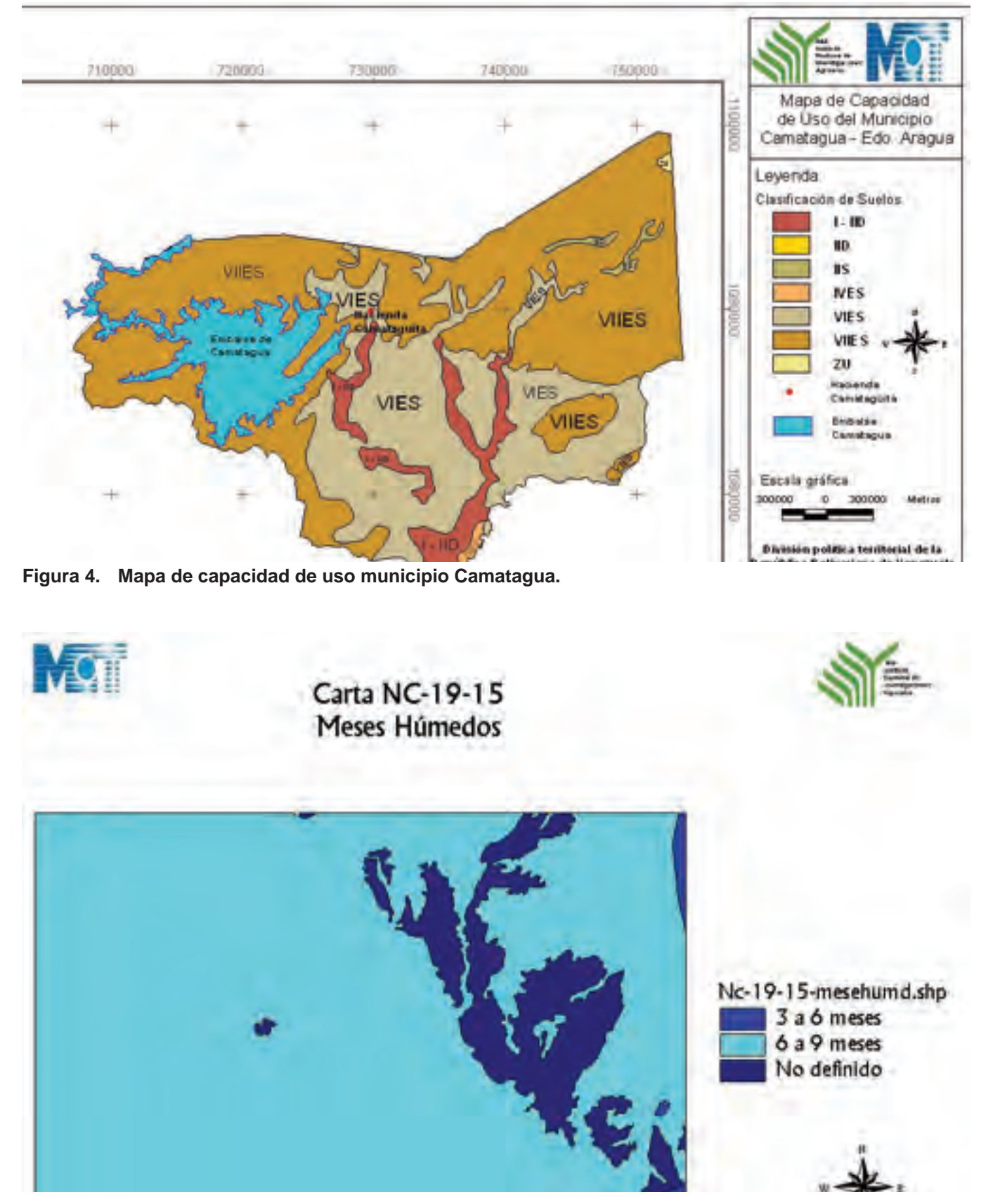

**Figura 5. Mapa de meses húmedos sur del estado Guárico.**

#### **Estadal**

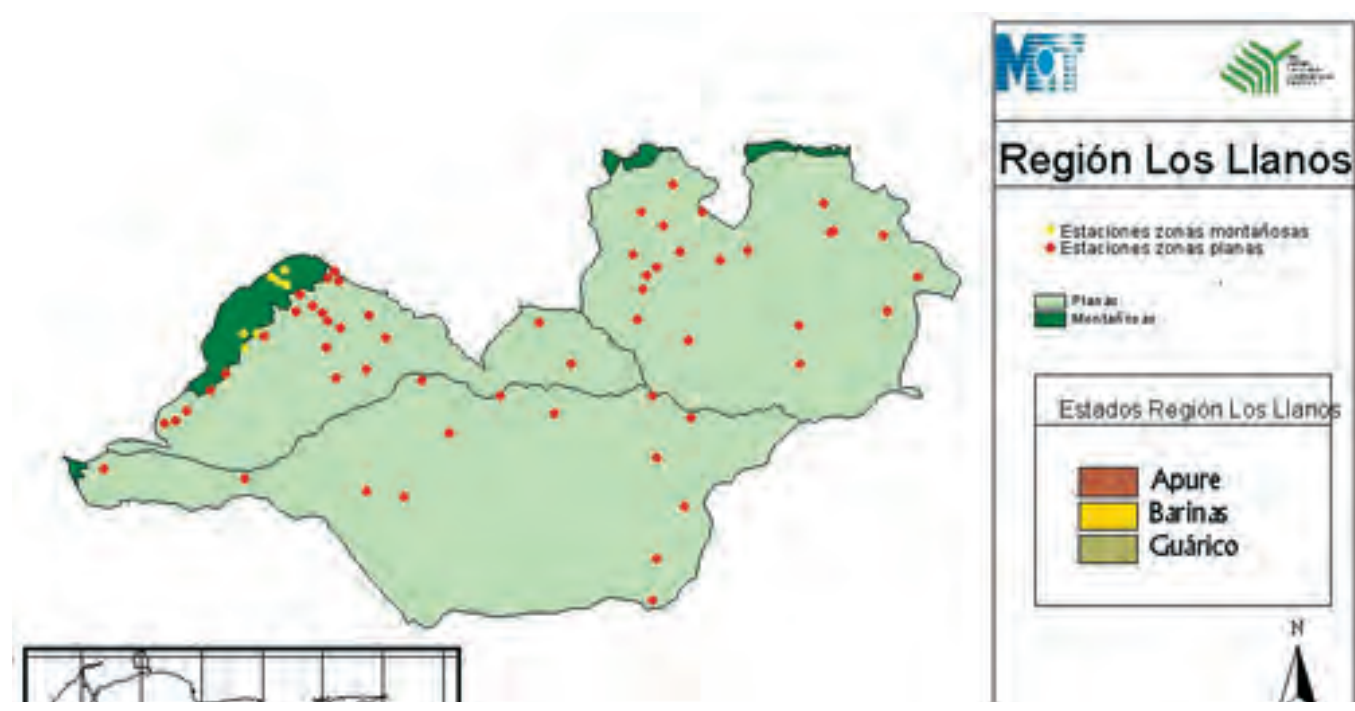

**Figura 6. Mapa ubicación de estaciones climáticas regionales.**

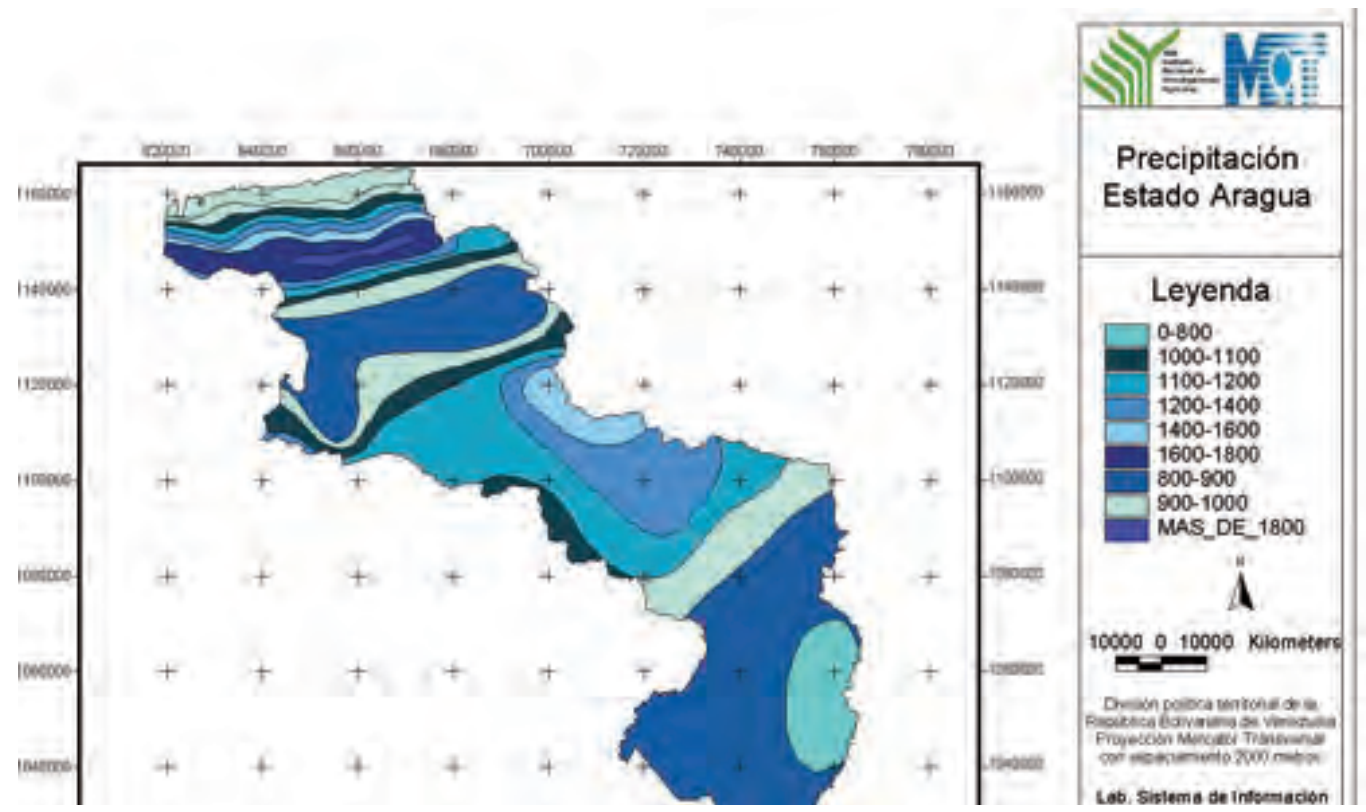

**Figura 7. Mapa de contenido de potasio por municipio, estado Guárico.**

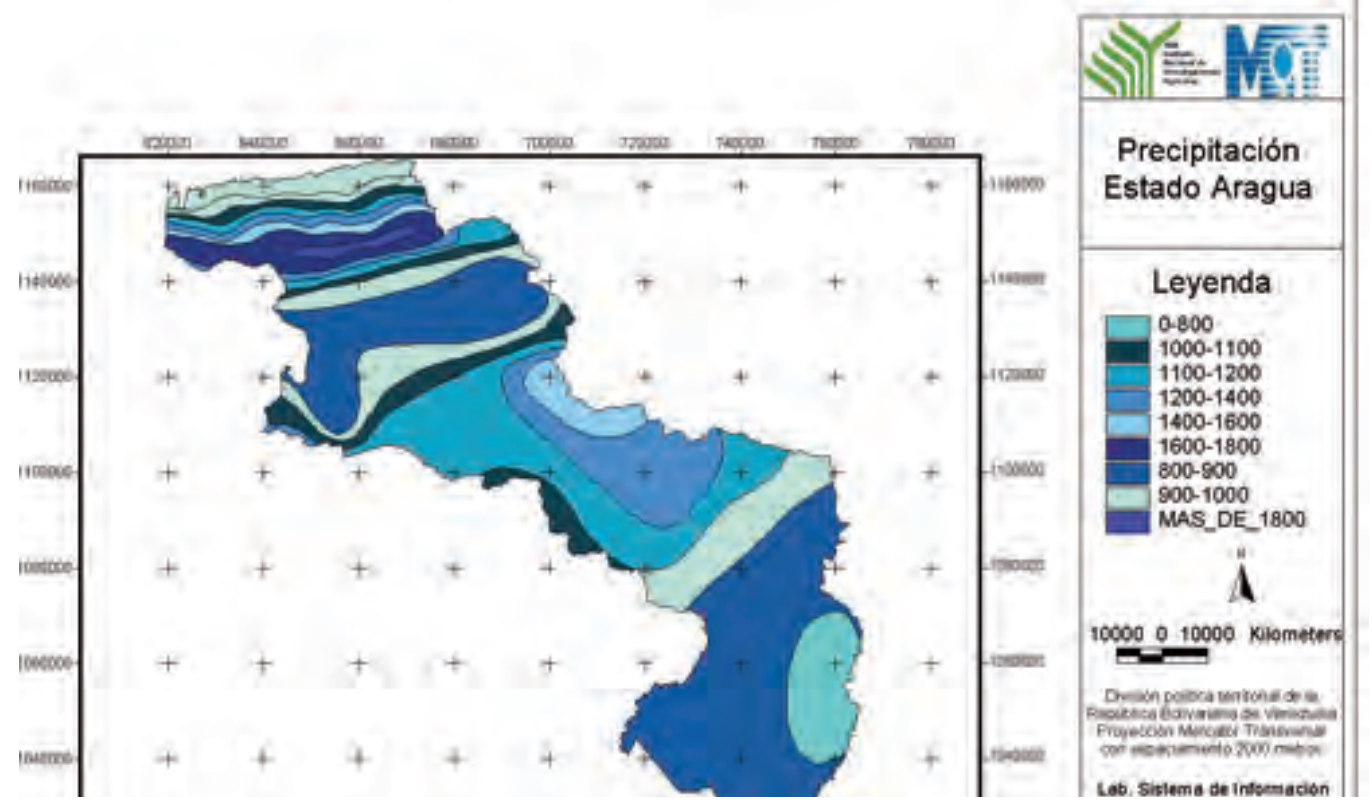

**Figura 8. Mapa de precipitación, estado Aragua.**

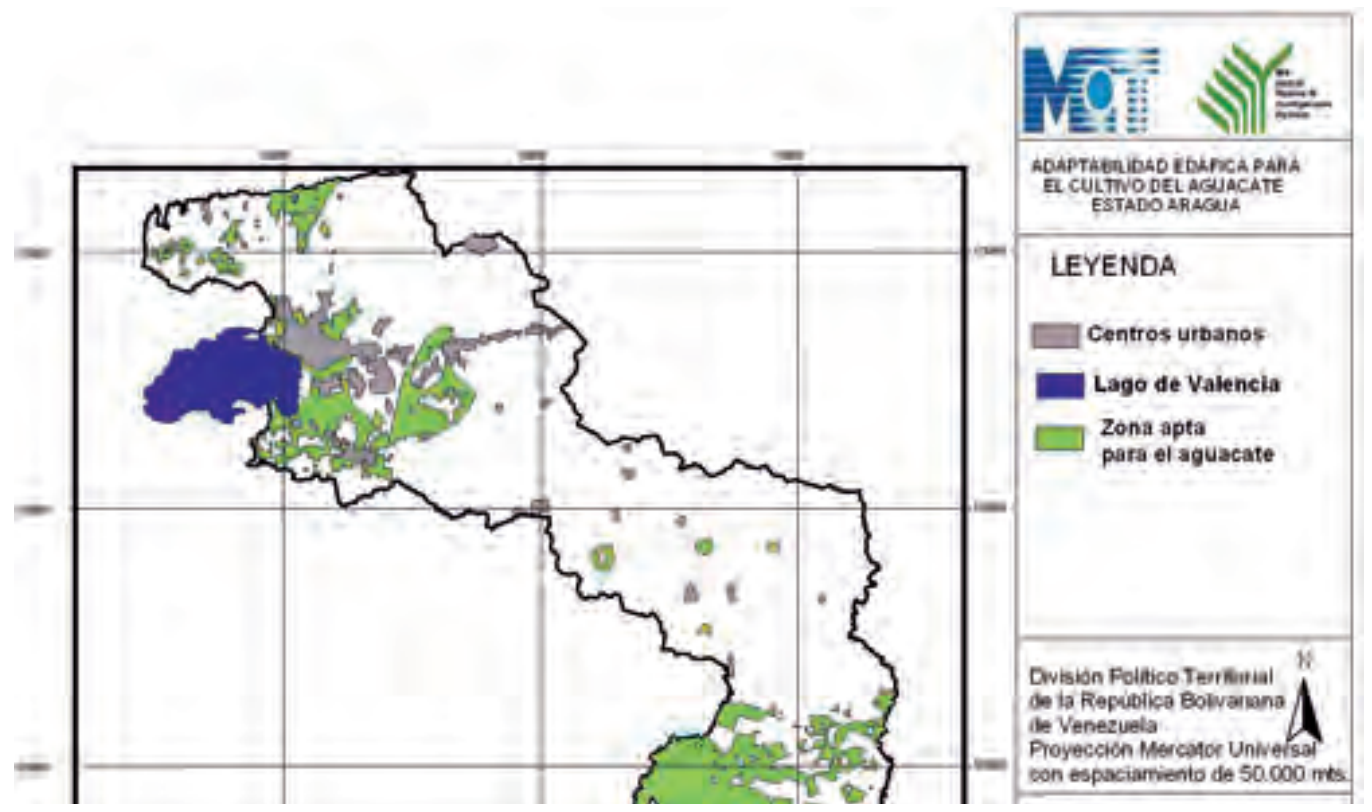

**Figura 9. Mapa de aptitud agroecológica del aguacate en el estado Aragua.**

#### **Nacional**

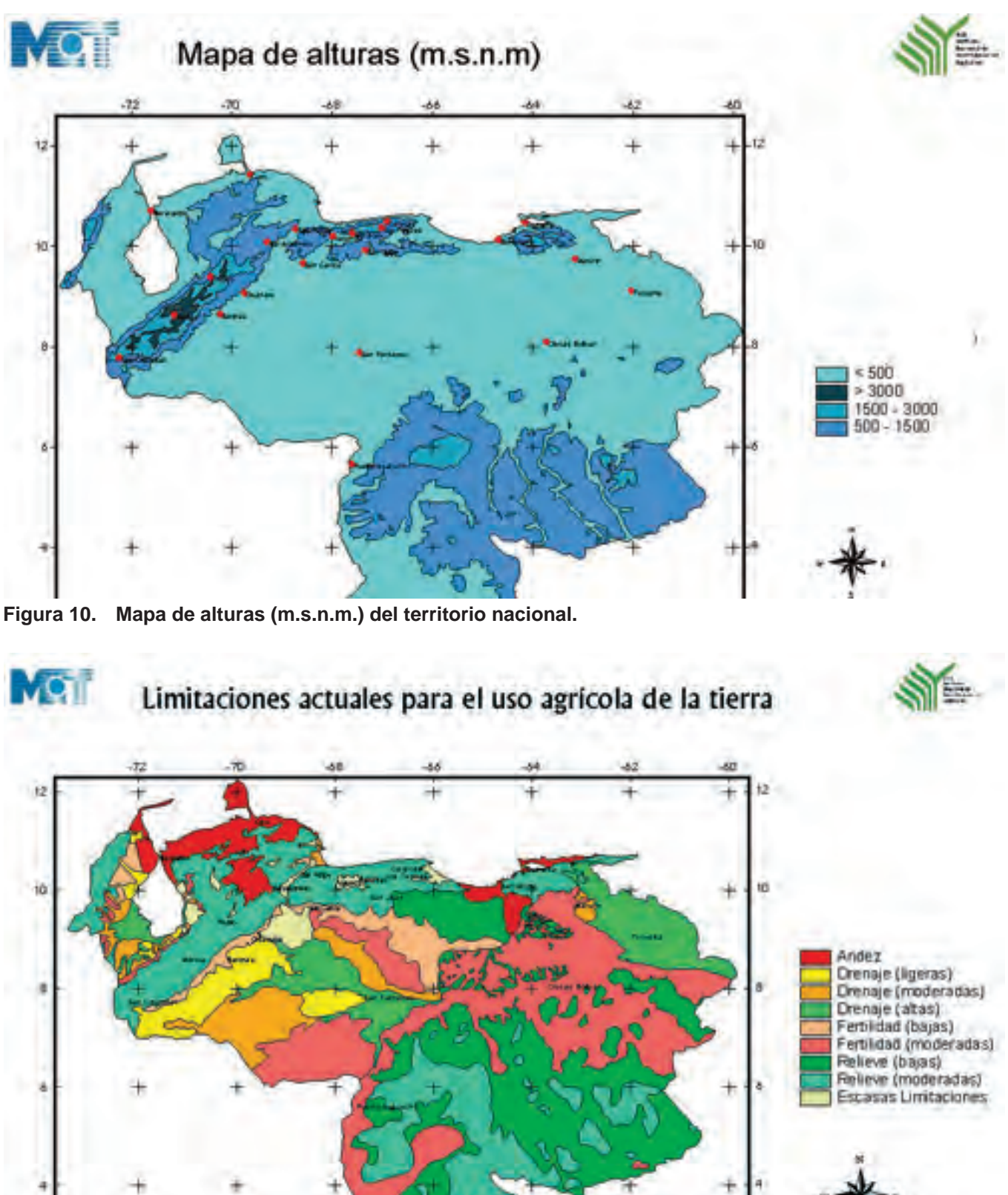

**Figura 11. Mapa de limitaciones para el uso de la tierra en el territorio nacional.**

#### **Beneficios del sistema**

El sistema permite el uso rápido y eficiente de la información que está contenida en él, además de la cuantificación, evaluación y modelaje de procesos para la planificación del uso y manejo sostenible de la tierra, prevención o moderación de los procesos de degradación, garantizando la rápida actualización de la información.

Además, ofrece mapas ya elaborados de información básica y temática (zona de vida, relieve, capacidad de uso de la tierra, clima, fertilidad, entre otros). Permite seleccionar sitios experimentales representativos, como punto de partida para estudios de áreas análogas y modelos de simulación; adicionalmente puede determinar el período de disponibilidad de aguas para los cultivos.

Constituye un medio de extensión agrícola, debido a que permite transferir información y establecer recomendaciones a los productores acerca de las condiciones agroecológicas.

#### **Bibliografía consultada**

- ARC View GIS. 1996. The geographic information system for everyone. Versión 3.2. by ESRI. Product ID: 825921104087.
- Bahn, S.; Saha, S.; Pande, L.; Prasad, J. 1997. Use of remote sensing and GIS technology in sustainable agricultural management and development. ITC Journal 3/4: CD-ROM.
- FAO. 1985. Directivas de evaluación de tierras para la agricultura de secano. 228 p.
- MARNR. 1982. Depresión del Lago de Valencia. Estudio de clasificación de tierras con fines de riego. Sector Taguaiguay, Villa de Cura, Macapo, Caño Rico.156 p.
- Microsoft Corporation. 1996. Visual Fox Pro. Edición Profesional. Sistema de programación de bases de datos relacionales. Versión 5.0. Product ID: 54224 - 419 - 0078346 - 02775.
- Sánchez, A.; Arias, L.; Comerma, J. 1981. Diagnóstico agrológico preliminar de las áreas del país al norte del río Orinoco. Maracay, Venezuela, Fonaiap. Ceniap.137 p.

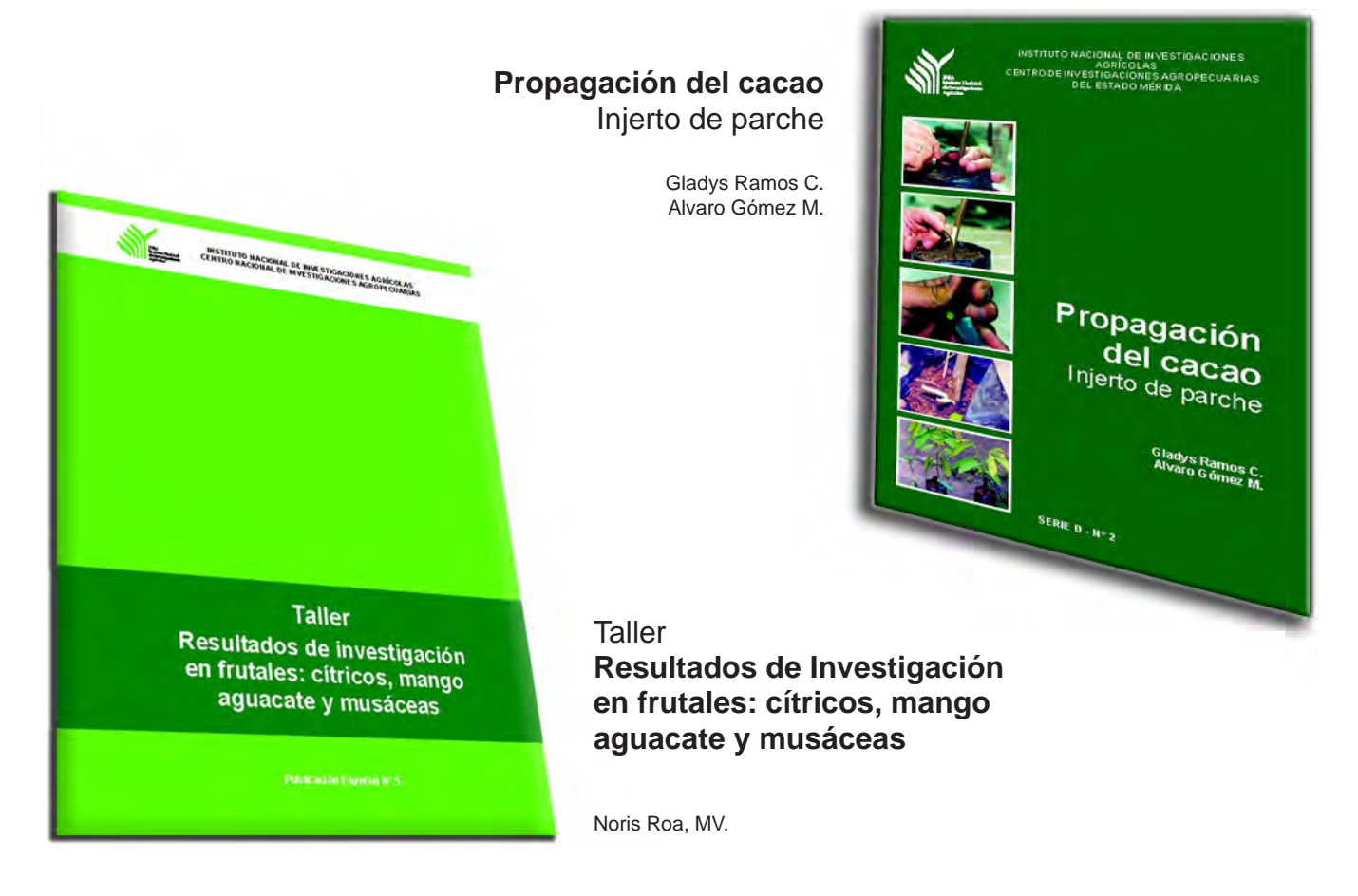